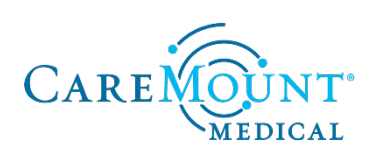

## **Onboarding Checklist for ProHEALTH NY Physicians, APCs and Licensed Clinical Professionals**

Refer to this checklist daily. Complete all activities, ideally in the order listed, by following the instructions in the right column.

For anyone scheduled to be out of the office during the dates listed below (i.e., PTO or a leave of absence), contact Meaghan Slater at **mslater@caremount.com** immediately.

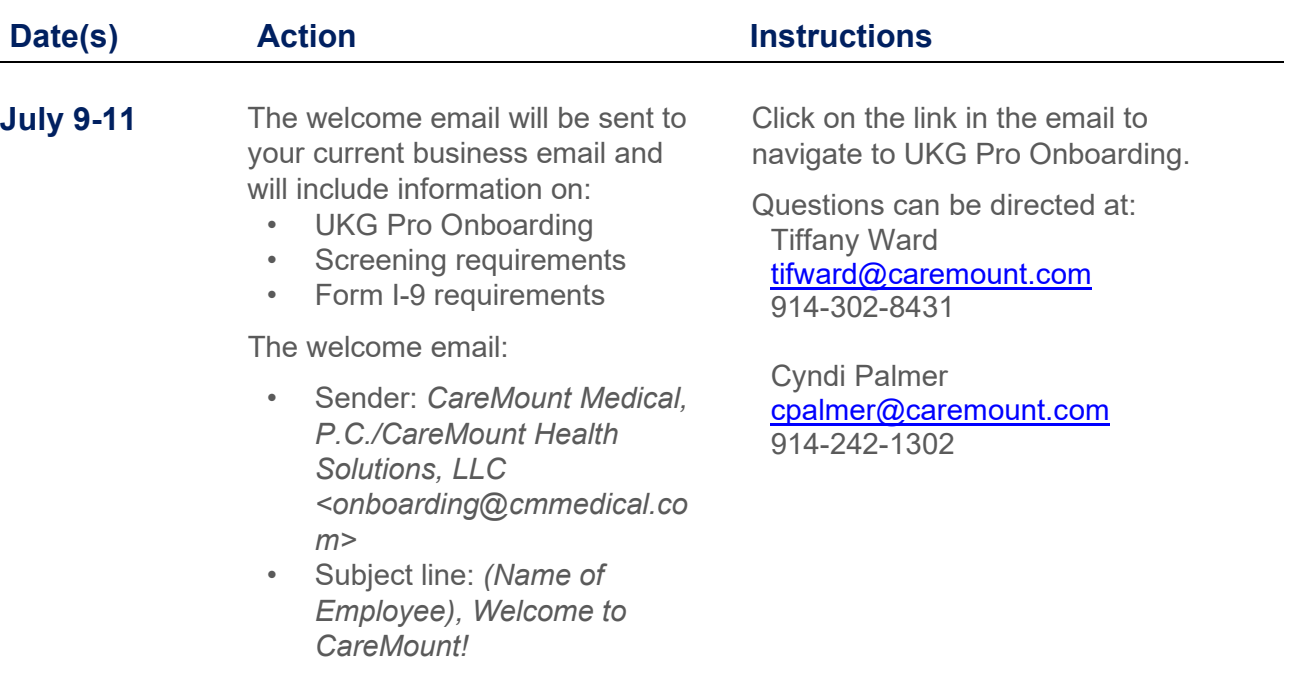

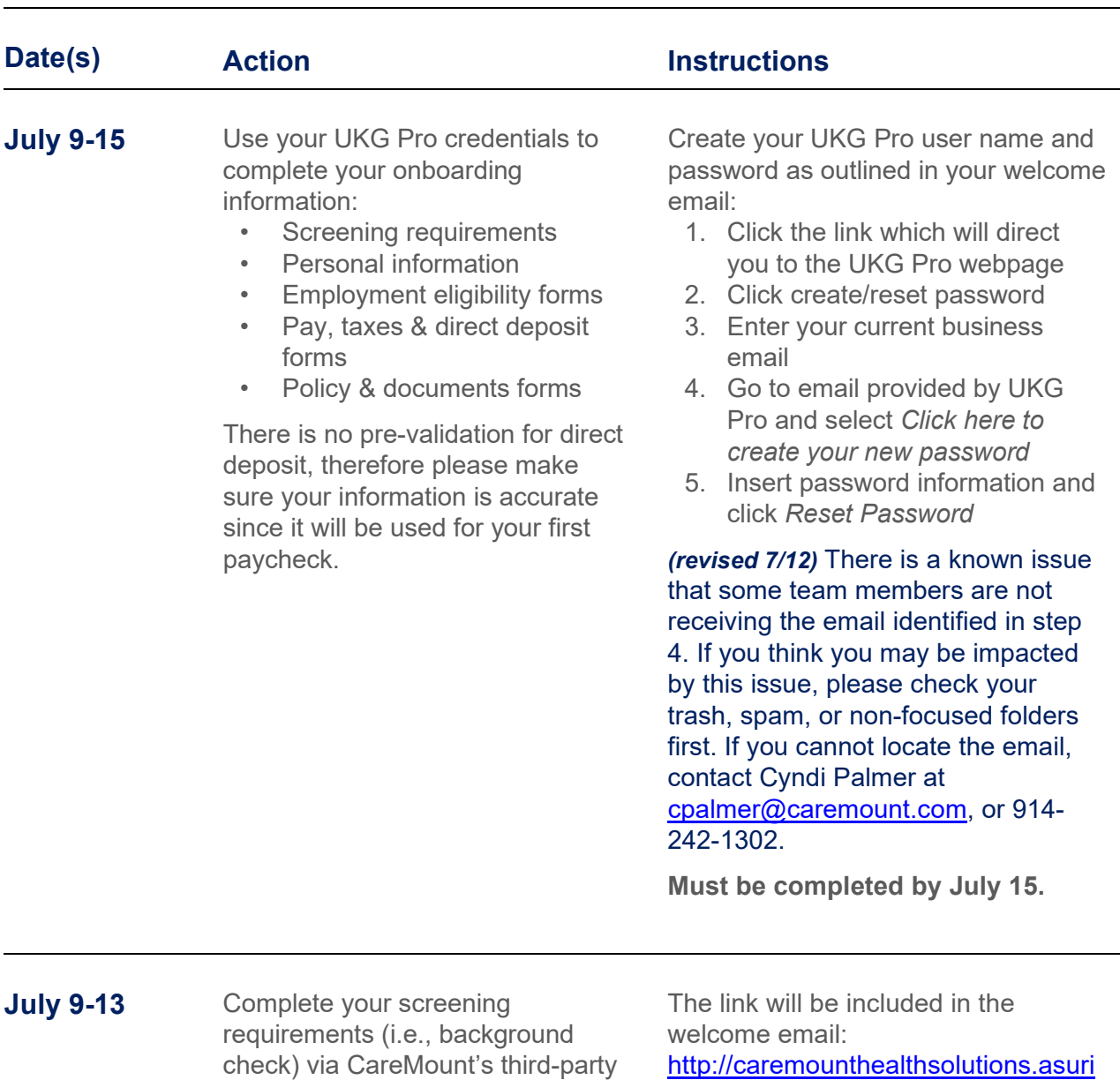

vendor, Asurint. This takes less than 5 minutes and is required to remain eligible for transition and

continued employment.

a license

Background check includes: • Criminal searches

• Verification of your social security number

• Licensure check if you're in a professional role that requires [http://caremounthealthsolutions.asuri](http://caremounthealthsolutions.asurint.com/) [nt.com/](http://caremounthealthsolutions.asurint.com/) (portal code: StandardCMPC)

Questions can be directed at: Asurint [support@asurint.com](mailto:support@asurint.com) 800-906-1674

Sam Tartaglia [startagl@caremount.com](mailto:startagl@caremount.com) 914-302-8513

**Must be completed by July 13.**

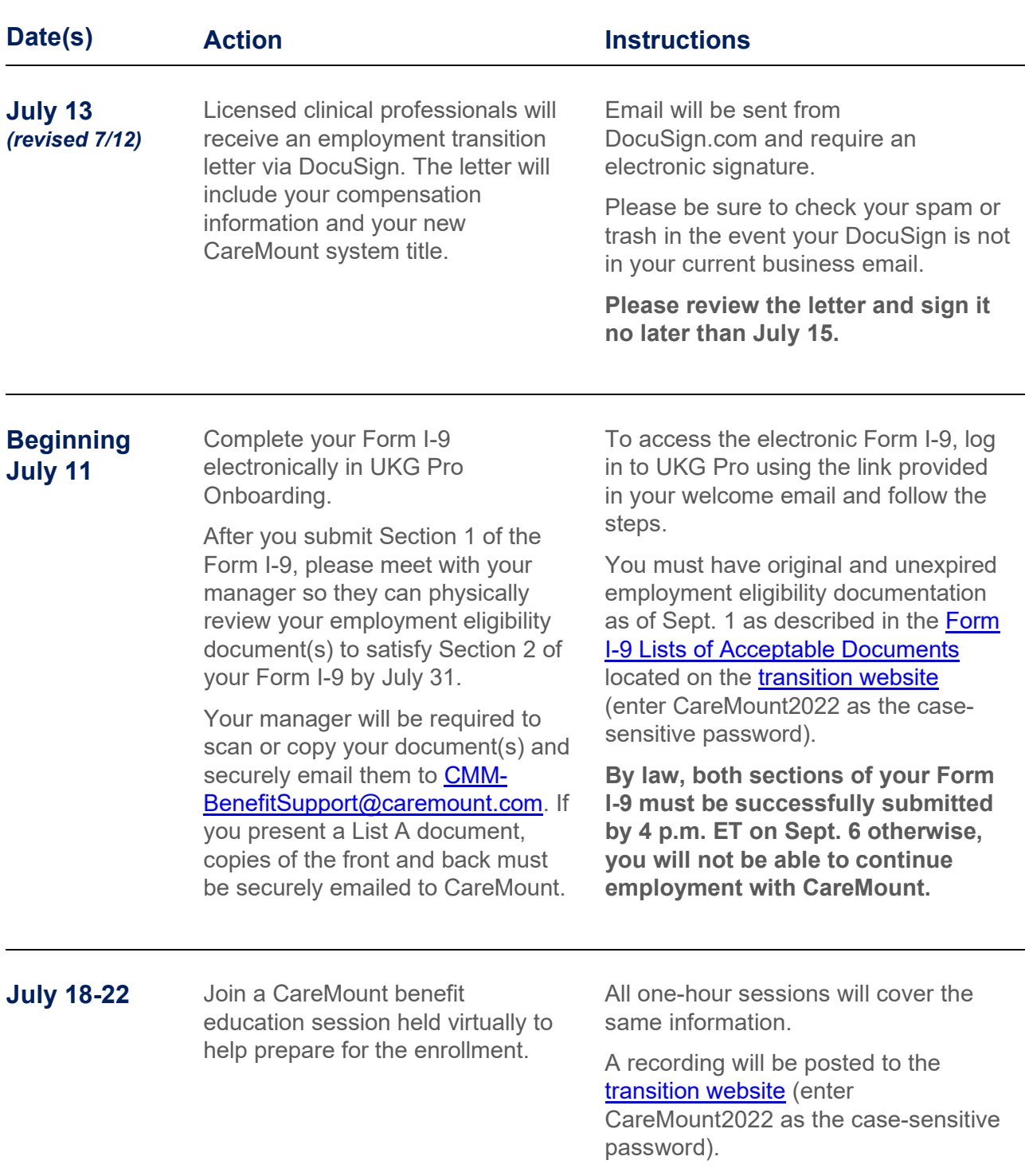

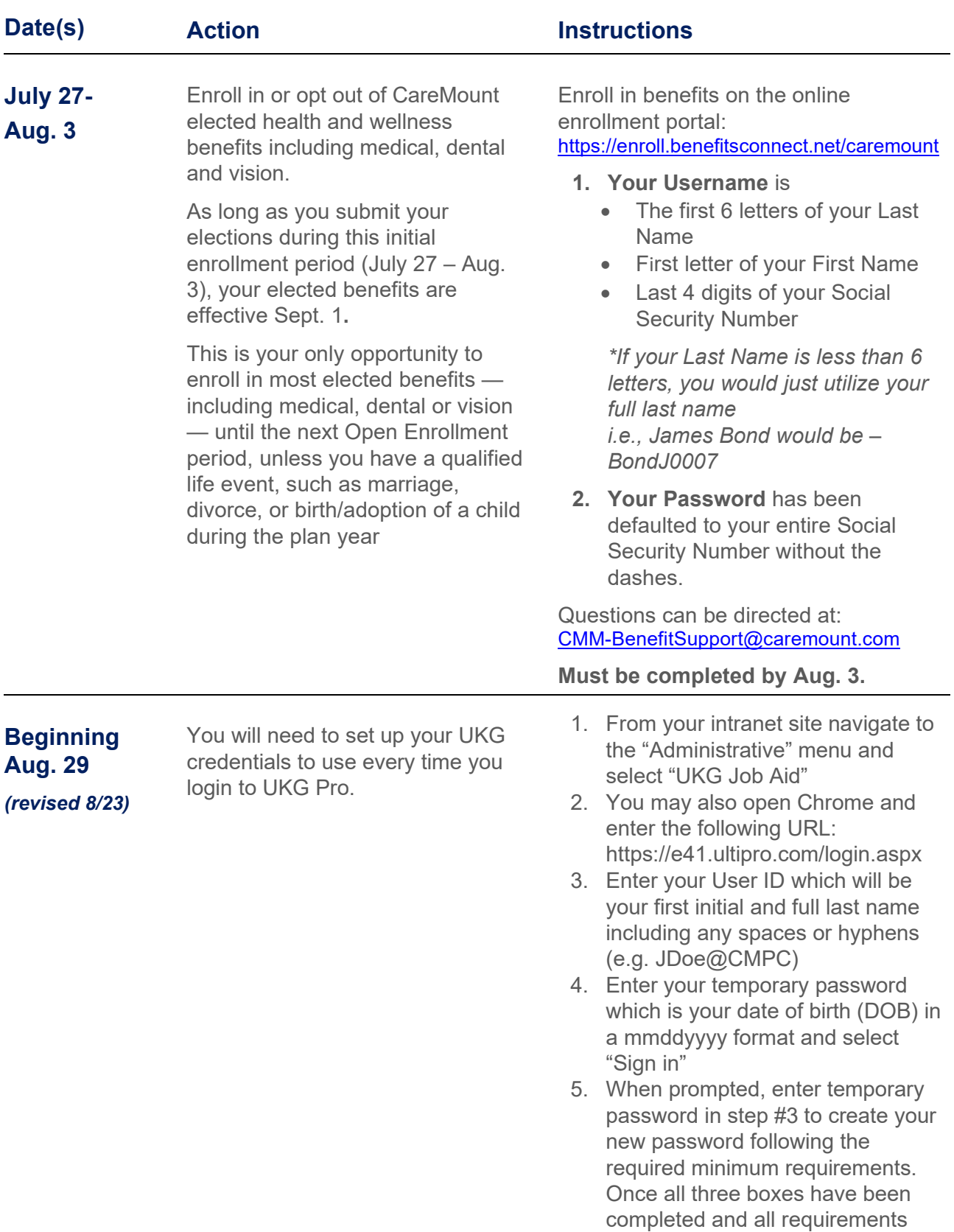

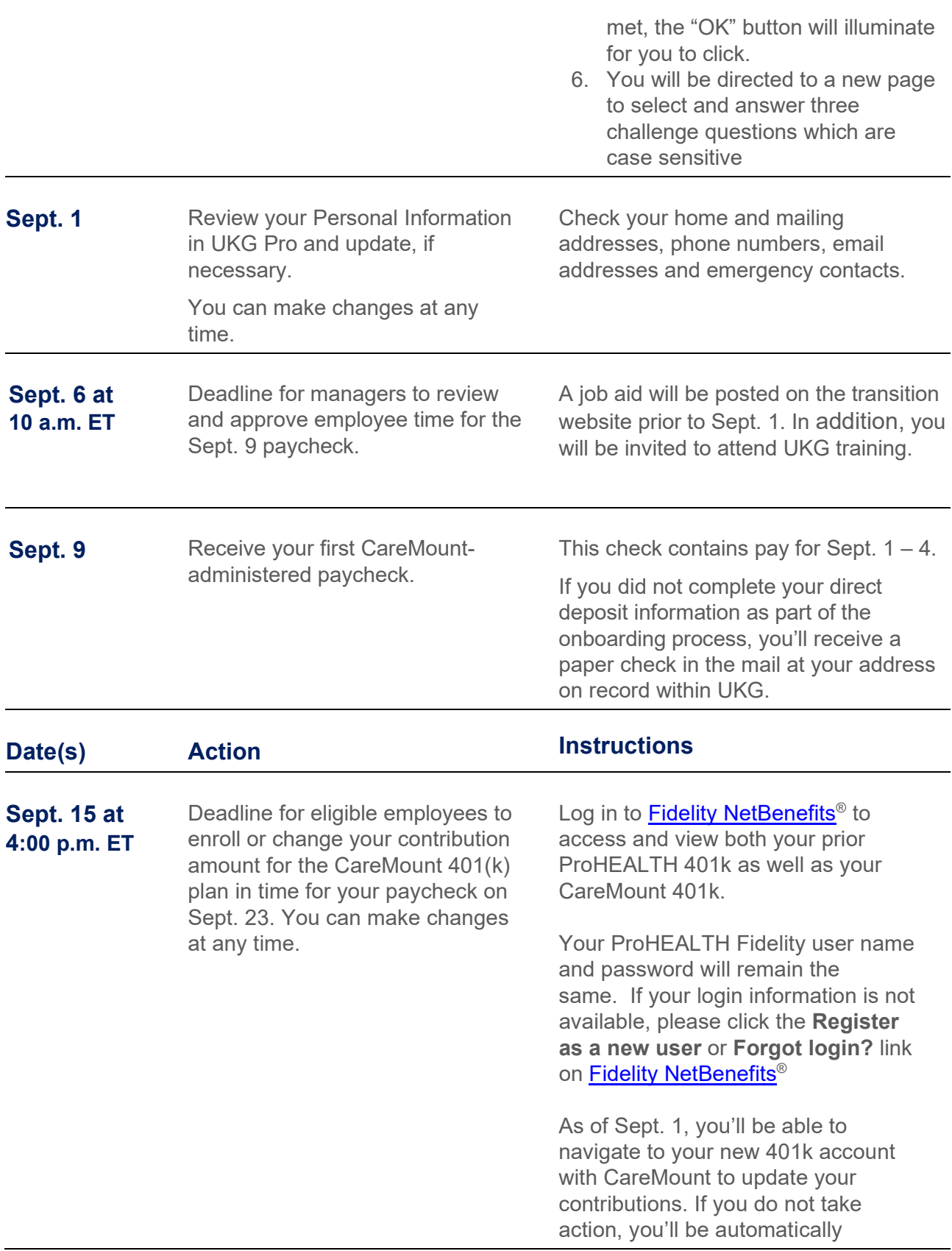

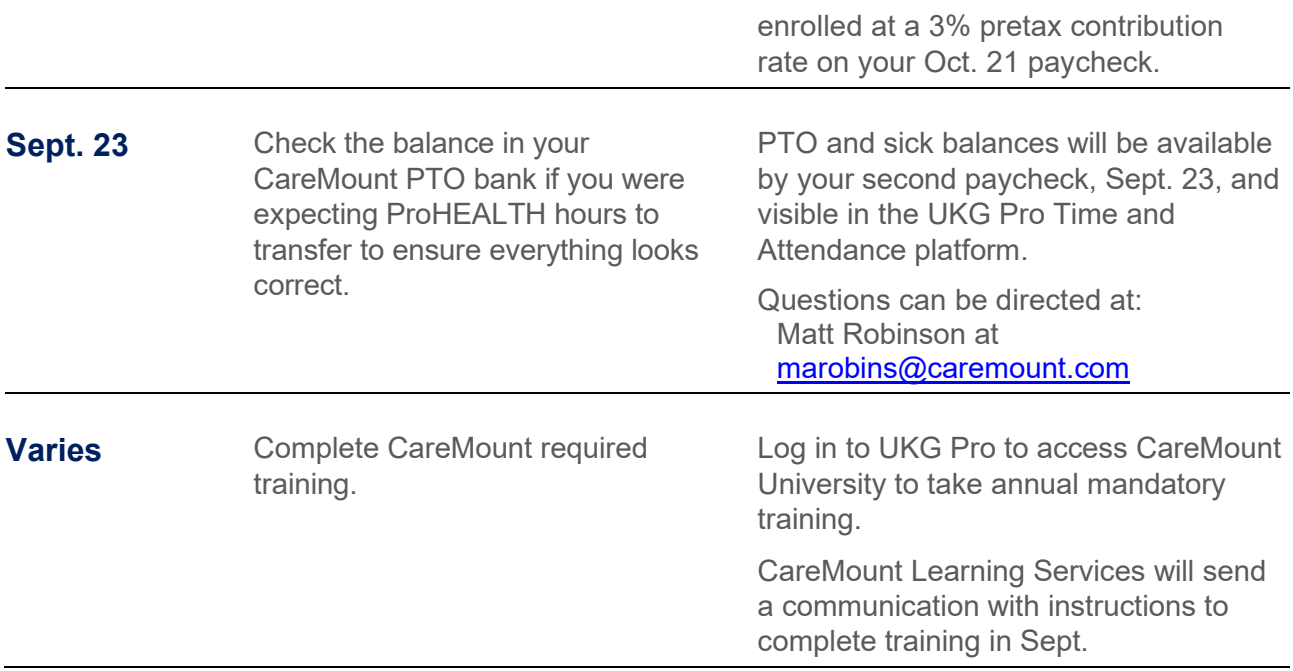